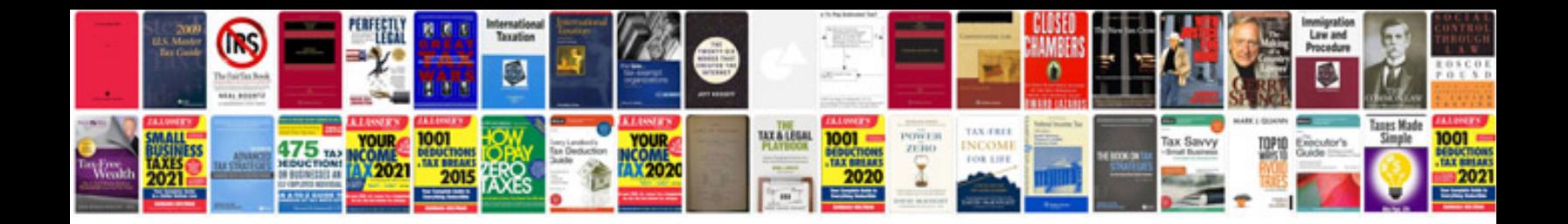

**Docetaxel second line nsclc** 

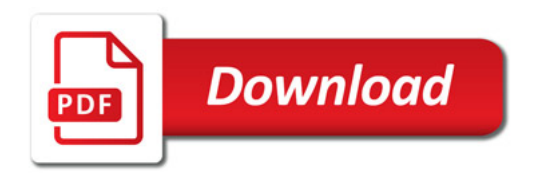

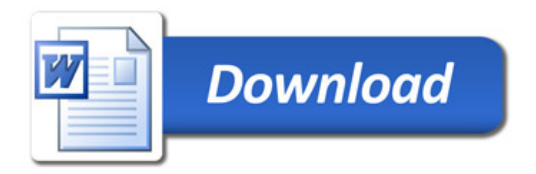